### **Recitation #5**

# 18-649 Embedded System Engineering Friday 2-Oct-2015

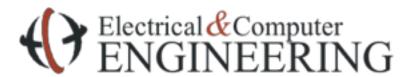

Note: Course slides shamelessly stolen from lecture All course notes © Copyright 2006-2010, Philip Koopman, All Rights Reserved

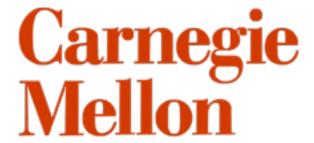

### **Changes To Non-project Items**

- Changes must be in the issue log
  - Helps TAs find where changes are when things don't match the template
- Changes must be peer reviewed
  - Helps you not burn yourself by making bad changes

### **DoorControl Traceability**

"The DoorControl never makes the doors reverse. How do we make it trace to our sequence diagrams?"

- Options:
  - Change sequence diagrams
  - Fix your sequence diagrams to match the DoorController behavior
    - Change the behavioral requirements
- Make the DoorControl behave as described

### **Announcements and Administrative Stuff**

#### Project 5 posted

- Project 5 is due Thursday Oct. 8th by 10pm
  - Get started if you haven't already!
  - Testing will take a while

#### .xls/.xlsx files

- We must be able to open them. If we can't open them, they don't exist
- Test them on the lab computers. If we can't get our machines to open them, we will open them there

### E-mail Check-list (On Admin Page)

#### Before writing that e-mail

- Check blackboard to see if an answer has been posted
- Re-read the assignment to make sure you are reading it correctly
- Look at the grading checklist to see if it has relevant information
- Look at the Pepsi machine example to see if it provides a reasonable example
- Discuss the problem with your teammates and see if you can agree upon a reasonable way to proceed without violating written assignment requirements

#### Regarding e-mail on assignments

- If you simply don't understand, then skip the e-mail and go to office hours
- If you think there is a defect in the course materials, include the URL of the document you have a question about and a specific explanation of the defect or contradiction
- Start your e-mail with "I've used the e-mail question checklist, and I think the following is an issue:" or the e-mail might not be replied to
- Wait 5 minutes before sending. Seriously. We get lots of "oops, found it" e-mails less than 5 minutes after sending a query

### **Project 5 - Overview**

- Implementation first half of elevator
  - Door Control
  - Drive Control
  - Car Button Control
  - Hall Button Control
- Traceability State chart to code
- Unit testing
- Integration testing
- Peer Review

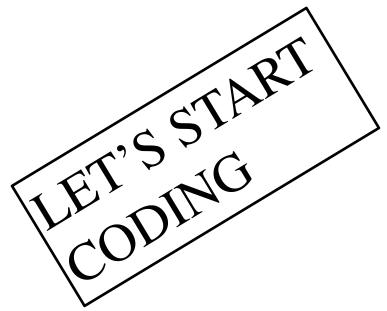

### **Implementation**

#### Create new java files to implement four controllers

- Place these files in ../simulator/elevatorcontrol/
- Each module must be included in simulator.elevatorcontrol package

#### General requirements listed on the website. Some examples:

- You shall use the interface defined in the behavioral requirements
- You shall NOT add additional communication channels between controllers
  - No accessing global variables, etc.
  - Just communicate using network and physical messages
- You shall adhere to the message dictionary and interface
  - Don't be tempted to create new messages or modify the dictionary

#### We'll eventually run your implementations on our own test files

• Probably fail tests if your design uses secondary channels or altered dictionary

### **Traceability**

- All transition arcs must be traced to the code that causes the transition
  - In most cases, comment just above the if statement that tests guard statement
- Code must contain comments that indicates each transition
  - Forward traceability
- Portfolio must include traceability table
  - Each transition and its corresponding code line # must be in the table
  - Backward traceability
- Detailed instructions and hints on project 5 web page

### **Testing**

#### Project 5 page contains link to detailed instructions for testing

You must perform each step listed in the detailed testing instructions

#### Unit Tests

- Exercise all the transitions in your state chart
- Reminder: If your transition has an OR, you must test both branches!

#### Integration Tests

- Select TWO sequence diagrams
  - Shall include *at least* one of the implemented modules
  - Should NOT include *any* of the non-implemented modules

#### You are not required to pass every test

- You shall document the results of every test
- Traceability required for each test
- Peer review required for each Unit Test

### **Simulator Documentation**

- There is LOTS of documentation. (Believe me. ☺ )
- Spend some time getting familiar with it!
- Codebase page on the course website
  - http://www.ece.cmu.edu/~ece649/project/codebase/index.html

#### Javadoc

- Describes simulator classes in detail
- How to build simulator javadoc:
  - Download the latest version of the simulator
  - Run 'make' in the top-level directory (not the code directory)
  - This creates a folder called 'doc' with the javadoc for the simulator
- Javadoc is mostly up to date, but may contain some references to outdated simulator

### **Simulator Documentation**

#### Command line interface

- Run simulator with no arguments
- Read it! Lots of useful details and features!

#### Examples

- Check the provided example code if you having trouble getting your interfaces or tests working.
- Testlight, soda machine example

### **Code Commenting Style**

- Simulator development overview has a complete style guide
- Traceability comments *shall* be exactly as specified in the project
- Other guidelines are recommendations, not hard and fast rules
- Your code *shall* be easily understood by a reasonable third party
  - For example, the TAs
- If in doubt, refer to the examples or come to office hours

### **Simulator Architecture**

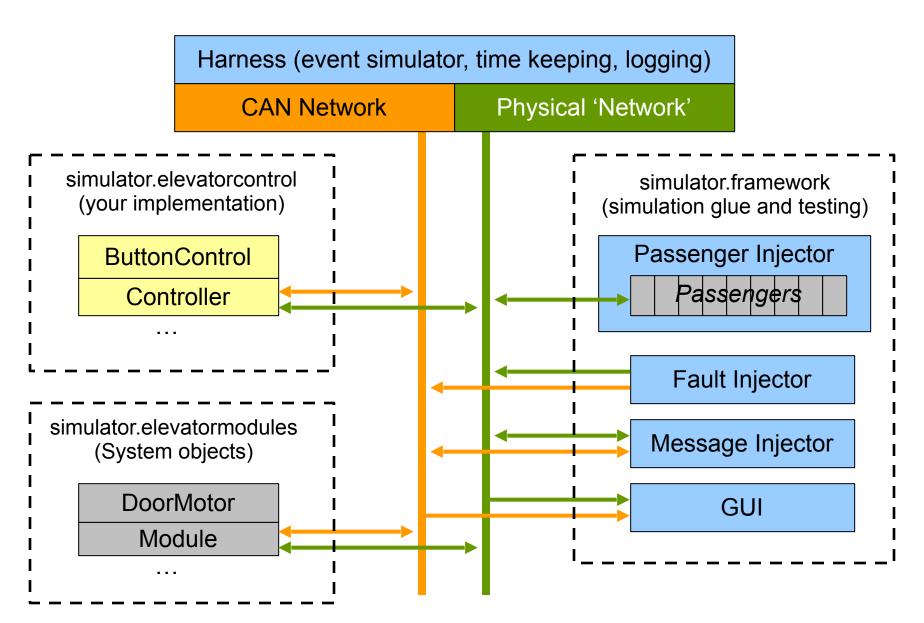

### **Controller Implementation**

- All controllers must be a descendent of simulator.framework.Controller
- Provides CAN network and physical interfaces
  - Enforces rules on like "only one physical input" and "only one physical output"
- Provides a timer object (for periodic execution)
- Provides logging framework
  - See Simulator Debug Tips on course webpage

### Physical 'Network' Interface

Controller provides a PhysicalConnection object

#### Important Methods

- registerTimeTriggered(Payload object)
- sendTimeTriggered(Payload object, SimTime period)

#### registerTimeTriggered(Payload object)

- a.k.a. physical input
- The payload object will be updated periodically with current value.

#### sendTimeTriggered(Payload object, SimTime period)

- a.k.a. physical output
- When you modify the value in the payload object, that modification will be periodically propagated to the rest of the system.
- Period should be the same as the controller period.

### **CAN Network Interface**

#### Controller provides a CANConnection object

#### Important Methods

- registerTimeTriggered(CanMailbox object)
- sendTimeTriggered(CanMailbox object, SimTime period)

#### registerTimeTriggered(CanMailbox object)

- a.k.a. network input
- Mailbox object updated whenever a CAN message with the same ID is sent

#### sendTimeTriggered(CanMailbox object, SimTime period)

- a.k.a. network output
- A CAN message is sent periodically
  - Message has whatever value is currently in the mailbox object
- Period should be the same as the controller period.

### **CAN Network Translators**

- Physical payload objects have field that represents the data value
  - E.g. 'CarCallPayload.pressed'
- CanMailbox objects only have bit-level representation of CAN message
  - Can store up to 8 bytes of data per message, per the CAN spec
- Use CanPayloadTranslators to convert bit sets into abstract 'get/set' methods
  - Examples provided in the codebase
  - You can write your own or use the ones provided
  - Use consistent translators
    - Sender and receiver of same message must use same translator
  - Translators are also used in the testing framework

### **Testing Framework**

- The -mf and -cf file formats are fully documented in the command line documentation
  - Read the documentation carefully
  - Make sure your text files have unix line endings
  - You can also look at the TestLight examples from project 1
- -cf <file.cf> to specify which objects should be instantiated
  - Test a single object (unit test)
  - or a set of objects (integration test)
- -mf <file.mf> to define the test inputs and outputs
  - Inputs inject CAN messages and physical/framework values
  - Outputs use assertions to monitor controller outputs
- Run the simulator with no args to see info about the file syntax

### **Testing Framework**

- The message injector has a simple macro feature for –mf files
  - Syntax: #DEFINE MACRO value
  - Macro is a one-for-one text field replacement
  - Cannot be used to replace multiple fields
- Use macros for things that are subject to change
  - CAN message IDs
  - Message periods
- -pd to generate and exhaustive list of #define statements
  - Save output to file, then #INCLUDE in your test files

- Use descriptive macro names to improve readability
  - See soda machine examples

### **Testing Framework Tips**

- 'F'/Framework is a synonym for the physical network
  - <a href="http://www.ece.cmu.edu/~ece649/project/sodamachine/portfolio/unit\_test/button\_control\_1.mf">http://www.ece.cmu.edu/~ece649/project/sodamachine/portfolio/unit\_test/button\_control\_1.mf</a>
- Invalid test file lines can cause cryptic runtime errors
- A good workflow for defining tests is:
  - Most unit tests only use a handful of inputs and outputs
  - For each test, start out with just one injection line for each input and one assertion for each output
  - Run the test until you have syntax correct (get no errors)
  - Use the validated lines as models for the rest of the test
- Start your testing early!!!
  - Testing takes a long time, do not blow it off until the last minute

### **Testing Framework Tips**

- <period> parameter specifies how often the message is sent
  - use the periods defined in Control.java and Modules.java
  - Once you start using a period value for a message, you cannot change the period later in the test
- <time> parameter specifies what time in the simulator a message change occurs
  - For periodic messages, change is rounded to next time when the message is sent

### **Soda Machine Example**

- It's all there:
  - Code (java)
  - Testing
    - .mf, .cf files
    - Sequence Diagrams
  - Traceability

## **Questions?**